Liebe Schülerinnen und Schüler,

um z. B. die Programme **Word** und **Powerpoint** nutzen zu können, müsst ihr eine **Microsoft Office 365 Lizenz** haben. Für den Erhalt der Lizenz ist es erforderlich, dass ihr Mitglied in der IServ-Gruppe *AzurADSync* seid. Die Mitgliedschaft in der Gruppe kann folgendermaßen beantragt werden:

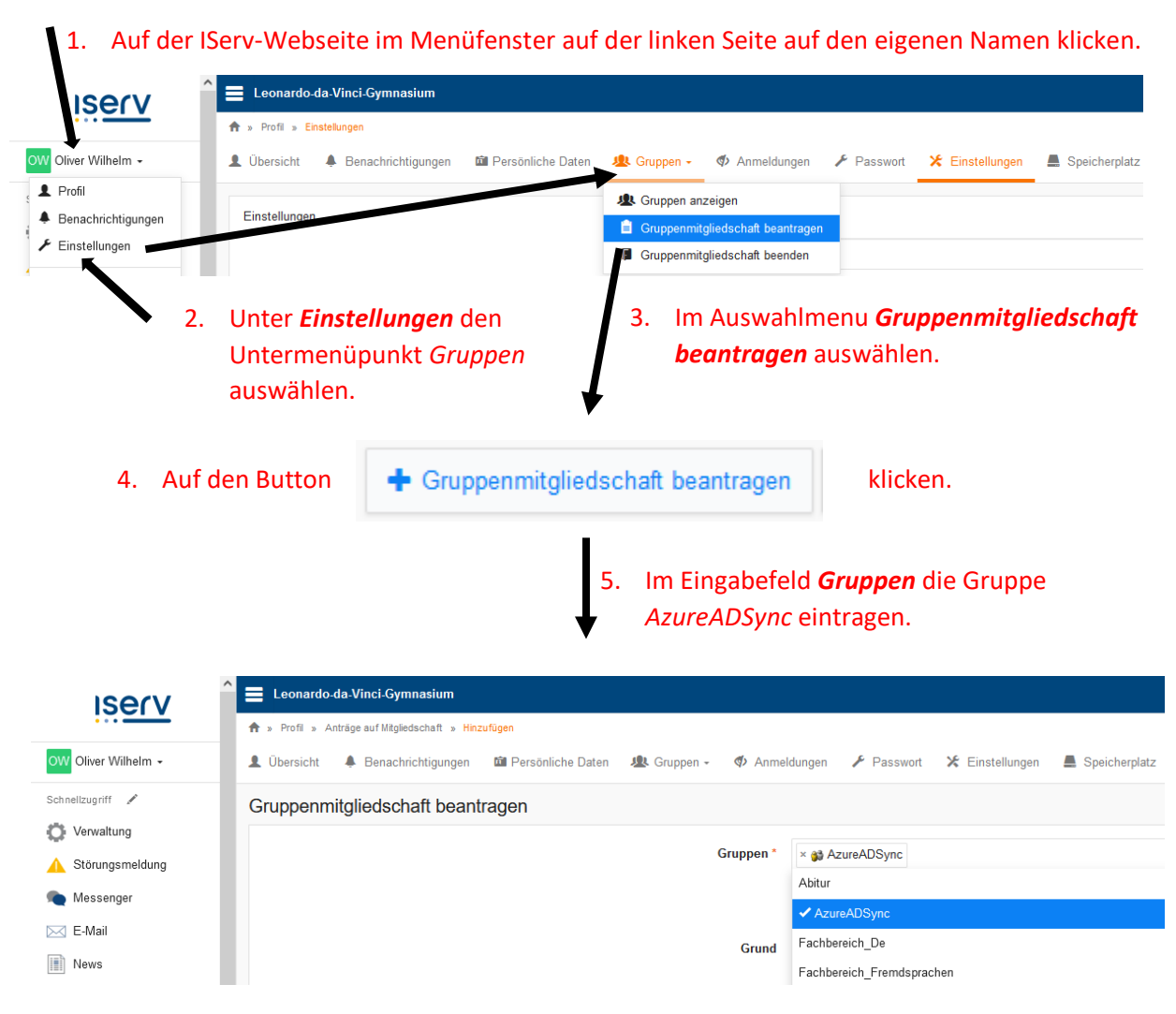

6. Nach der Speicherung des Antrags werden Sie zeitnah über die Annahme Ihres Antrags informiert (Meldung auf der IServ-Startseite/IServ-E-Mail). Sobald Sie die Rückmeldung erhalten haben, können Sie sich mit Ihren **IServ-Anmeldedaten** auf der Microsoft-Webseite [www.office.com](http://www.office.com/) anmelden. Das Office-Paket steht Ihnen dann zur Installation bereit.